# **Художественное оформление книги Прекрасный мир иллюстраций**

 **Книга -это синтез художественного слова и изобразительного искусства, осуществленный средствами полиграфии. Искусство книги — вид изобразительного искусства.**

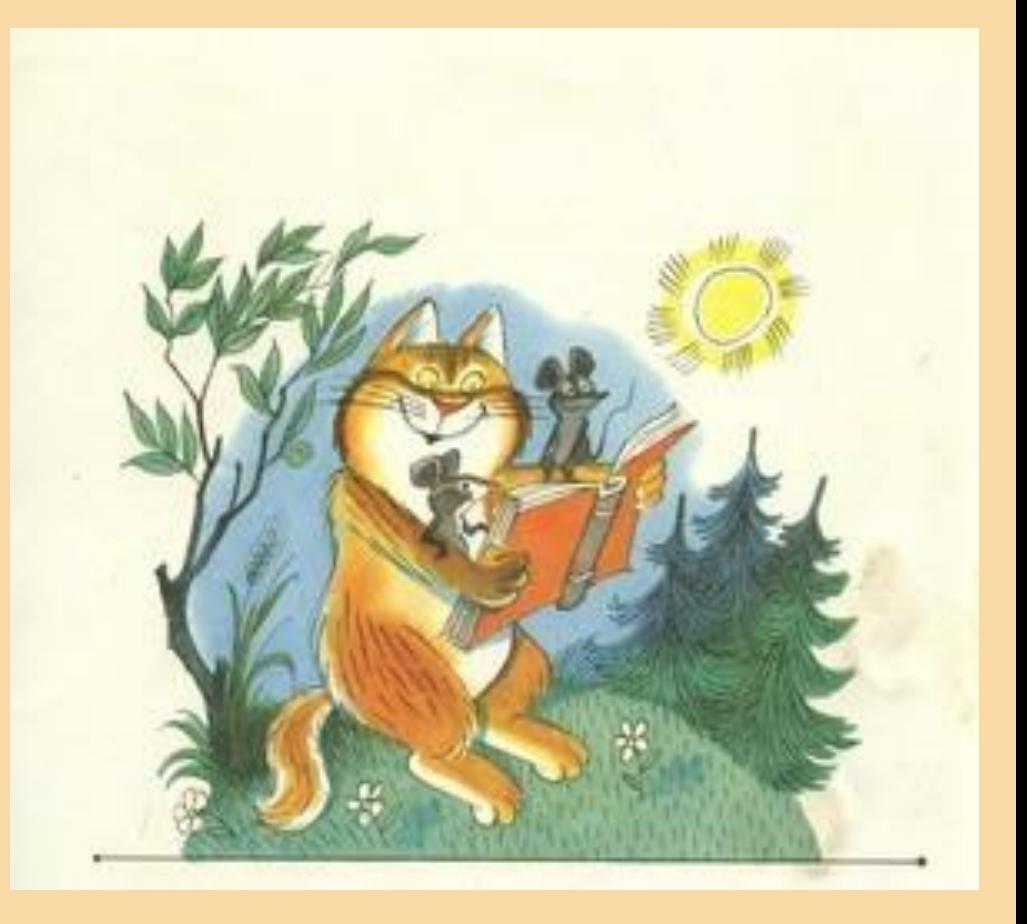

#### **Главным художественным средством при оформлении книги является иллюстрация.**

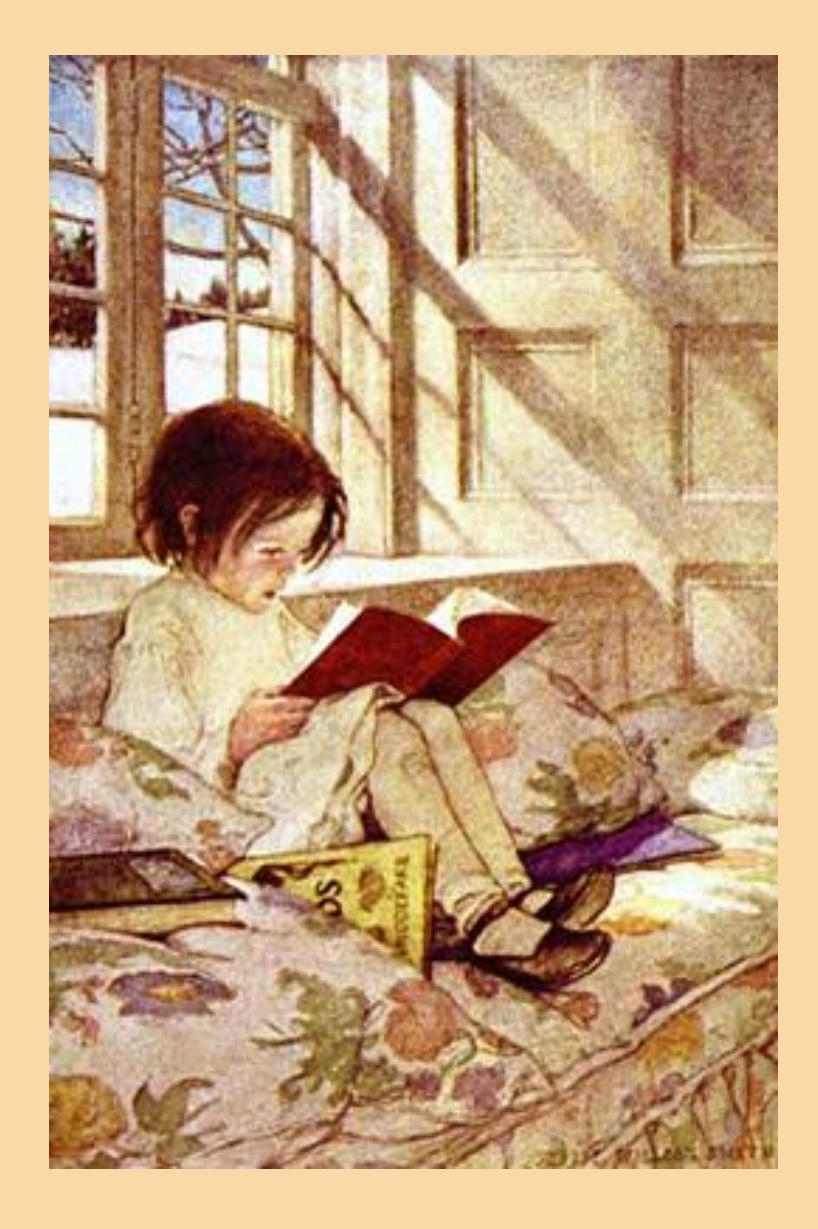

**Иллюстрация [лат. illustratio освещение, пояснение, наглядное изображение] в книге — любое графическое изображение (рисунок, чертеж, схема, диаграмма, карта, фотография, портрет и т. п.), наглядно поясняющее, дополняющее текст книги или широко раскрывающее и освещающее ее содержание.**

 **Нужны ли иллюстрации? Помогают ли они сделать зримыми идеи и образы писателя, помогают понять содержание, обогатить или обеднить текст? Сравните…**

ри девицы под окном «Кабы и была царица,-Говорит одна девица, -То на весь крепјеный мир Приготовила б я пир». - «Кабы я была царица,-Говорит ее сестрица,-То на весь бы мир одна Наткала и полотике. - «Кабы я была паряца.-Третья молвила сестрица. -Я б для батюшки-царя Родила богатыря».

Только вымолнить успела, Дверь тихонько заскрывела, И в светлицу входит царь, Стороны той государь. Во все премя разговора Он стоял позадь заборя; Речь последней по всему Полюбилася ему. «Здравствуй, красная девица, -Говорит он, - будь царица И роди богатыря Мне к исходу сентября.

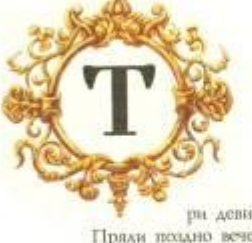

ри девицы под окном Пряли поздно вечерком. «Кабы я была царица,-Говорит одна девица, --<br>То на весь крещеный мир Приготовила б и пир».<br>— «Кабы я была царяца,-Говорит ее сестрица,-То на весь бы мир одна Наткала я помотни-— «Кабы я была царица, -Третья молвила сестрица, -Я 6 для батюшки-царя Родила богатыря»,

Только вымоляють успела, Дверь тихонько заскрыпела, И в светлицу иходит царь, Стороны той государь. Во все время разговора Он столл позадь забора; Речь последней по всему Полюбилася ему. «Здравствуй, красная девица, --<br>Говорит он, -- будь царица И роди богатыря Мне к исходу сентября.

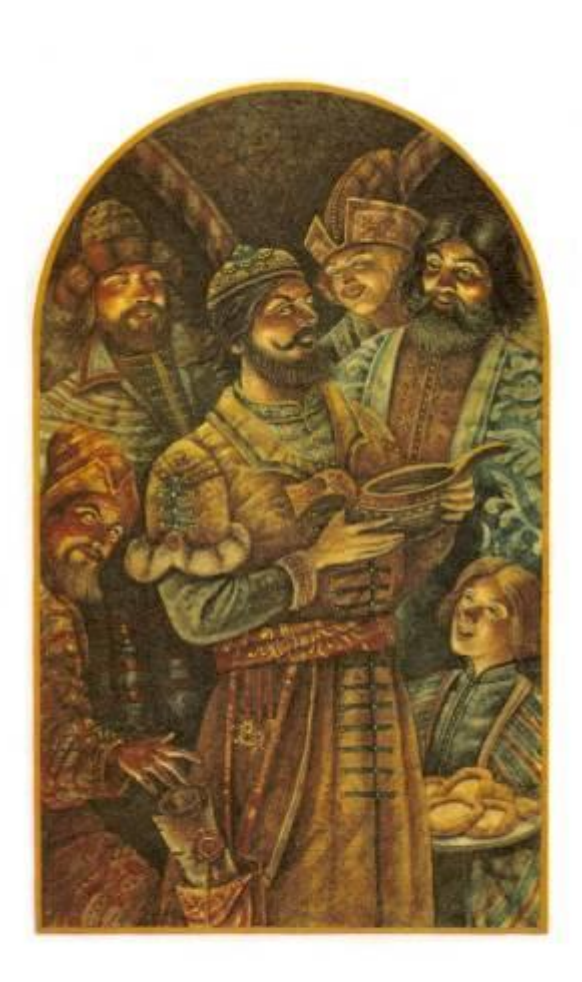

#### ГЛАВА ПЕРВАЯ.

в которой Чиполлоне отдавил ногу принцу Лимону

Циполлино был сыном Чиполлоне. И было у него семь<br>братьев: Чиполлетто, Чиполлотто, Чиполлочча, Чиполлучча и так далее - самые подходящие имена для честной луковой семьи. Люди они были хорошие, надо прямо сказать, да только не везло им в жизни.

Что ж поделаешь: где лук, там и слёзы.

Чиполлоне, его жена и сыновья жили в деревянной лачуге чуть побольше ящичка для огородной рассады. Если богачам случалось попадать в эти места, они недовольно морщили носы, ворчали: «Фу, как несёт луком!»- и приказывали кучеру ехать быстрее.

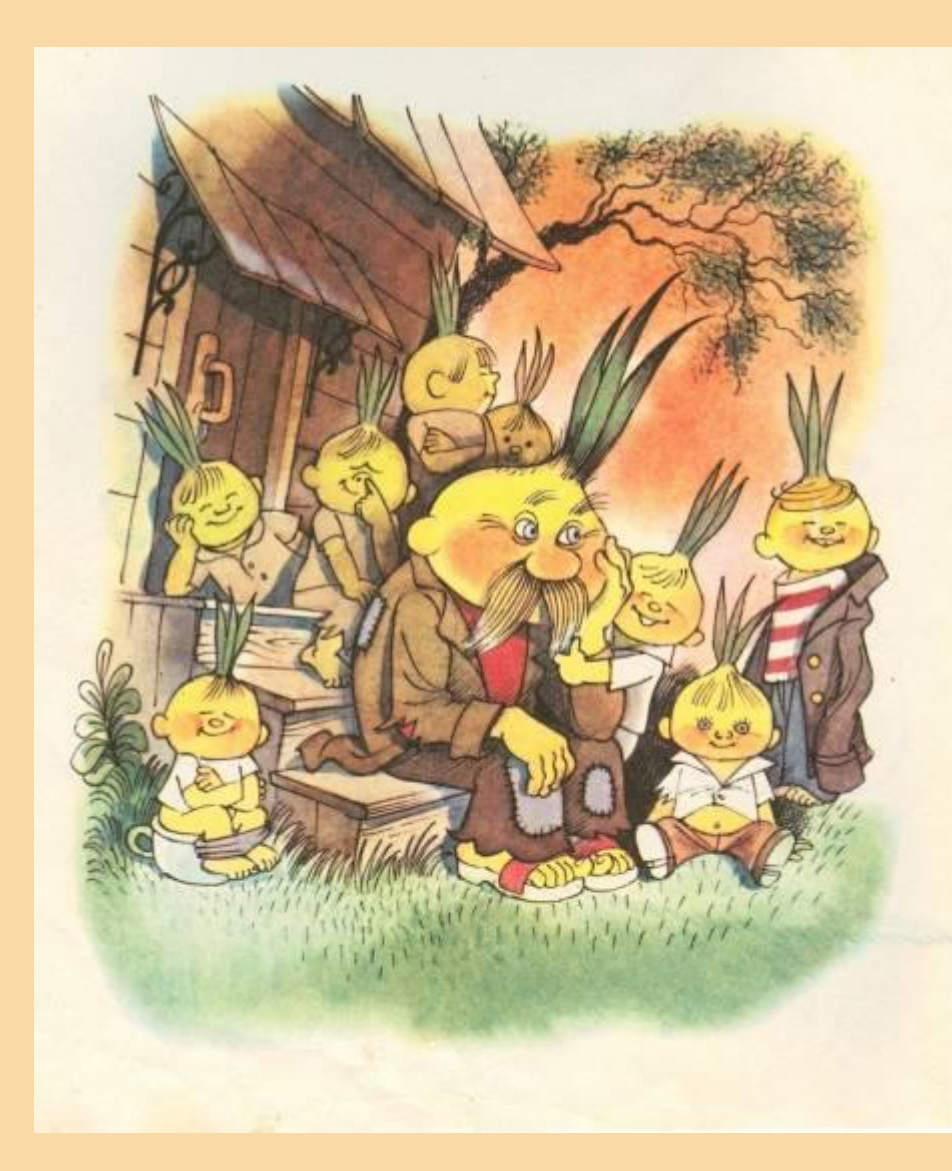

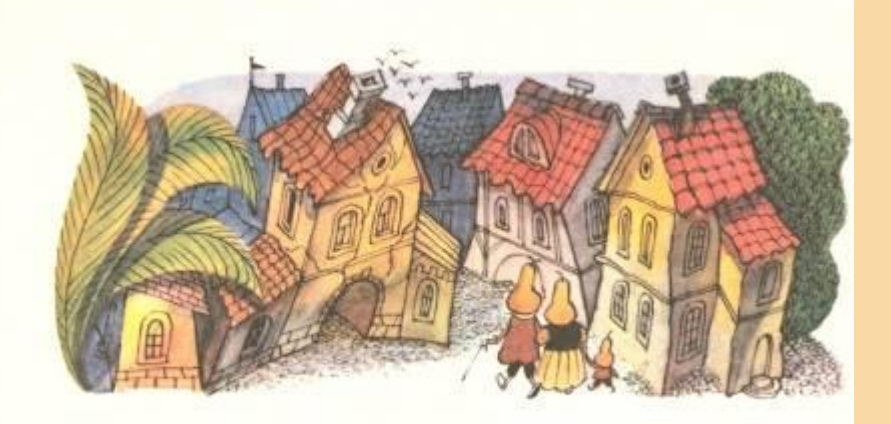

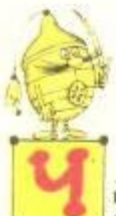

#### ГЛАВА ПЕРВАЯ,

в которой Чиполлоне отдавил ногу принцу Лимону

иподлино был сыном Чиполлоне. И было у него семь братьев: Чиполлетто, Чиполлотто, Чиполлочча, Чиполлучча и так далее - самые подходящие имена для честной луковой семьи. Люди они были хорошие, надо прямо сказать, да только не везло им в жизни.

Что ж поделаешь: где лук, там и слёзы.

Чиполлоне, его жена и сыновья жили в деревянной лачуге чуть побольше ящичка для огородной рассады. Если богачам случалось попадать в эти места, они недовольно морщили носы, ворчали: «Фу, как несёт луком!»- и приказывали кучеру ехать быстрее.

Братец кролик и братец воробушек.

Дядюшка Римус сидел насупившись. Раз - другой он даже вздохнул тяжело и за-

кряхтел. Джоэль понял, что чем-то огорчил дядюшку Римуса.

Он никак не мог вспомнить, что он сделал плохого, но всё-таки ему было не по себе. Вдруг

96

дядюшка Римус взглянул на него так грустно, уныло и спросил:

- Чего это ты наболтал сегодня маме про своего братишку?

- Что такое, дядюшка Римус? - спросил мальчик, покраснев.

- Я слыхал, что твоя мама собирается высечь его после твоей болтовни.

- Ну, дядюшка Римус, я ведь только сказал ей, что он дёргал чеснок у тебя на полоске и бросил в меня камень.

- Послушай, что я тебе скажу, дружок,пробормотал старик, откладывая в сторону хомут, который он плёл.-Послушай, что я скажу: скверное это дело -

ябедничать. Вот я уж восьмой десяток на свете живу, а ни разу не видел, чтобы сплетник кончил добром. Помнишь, что сталось с пичужкой, которая сплетничала про Братца Кролика?

97

4 Сказки дединики Римуса

ядюшка  $Pu$ сидел  $Ha-$ **MVC** супившись. Раз-другой он даже вздохнул тяжело и за-

кряхтел. Джоэль понял, что чем-то огорчил дядюшку Римуса.

Он никак не мог вспомнить, что он сделал плохого, но всё-таки ему было не по себе. Вдруг

96

дядюшка Римус взглянул на него так грустно, уныло и спросил:

- Чего это ты наболтал сегодня маме про своего братишку?

- Что такое, дядюшка Римус? - спросил мальчик, покраснев.

- Я слыхал, что твоя мама собирается высечь его после твоей болтовни.

- Ну, дядюшка Римус, я ведь только сказал ей, что он дёргал чеснок у тебя на полоске и бросил в меня камень.

- Послушай, что я тебе скажу, дружок,пробормотал старик, откладывая в сторону хомут, который он плёл.-Послушай, что я скажу: скверное это дело -

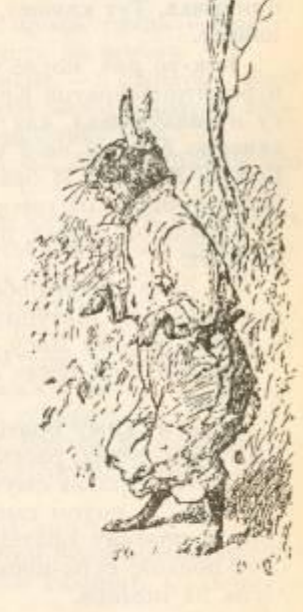

ябедничать. Вот я уж восьмой десяток на свете живу, а ни разу не видел, чтобы сплетник кончил добром. Помнишь, что сталось с пичужкой, которая сплетничала про Братца Кролика?

97

4 Сказки дидинин Римуса

 **Конечно, иллюстрация украшает страницы книги.**  Так же помогает **еще до чтения сориентироваться в содержании, привлекает читателей.**

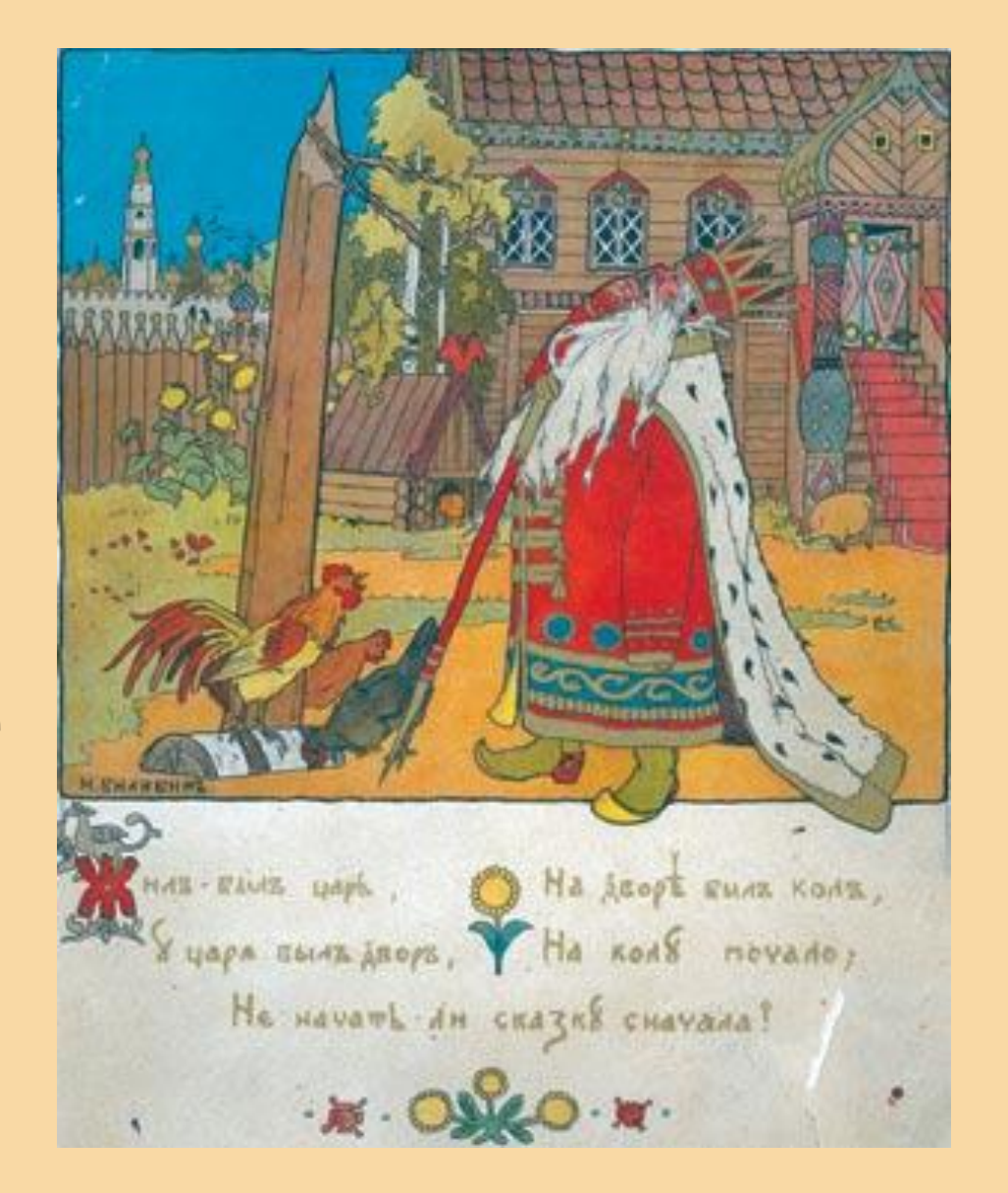

### **Виды иллюстрации**

**В зависимости от размера и расположения в книге бывают следующие виды иллюстраций:**

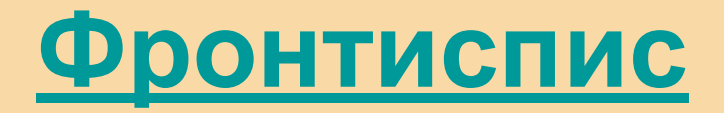

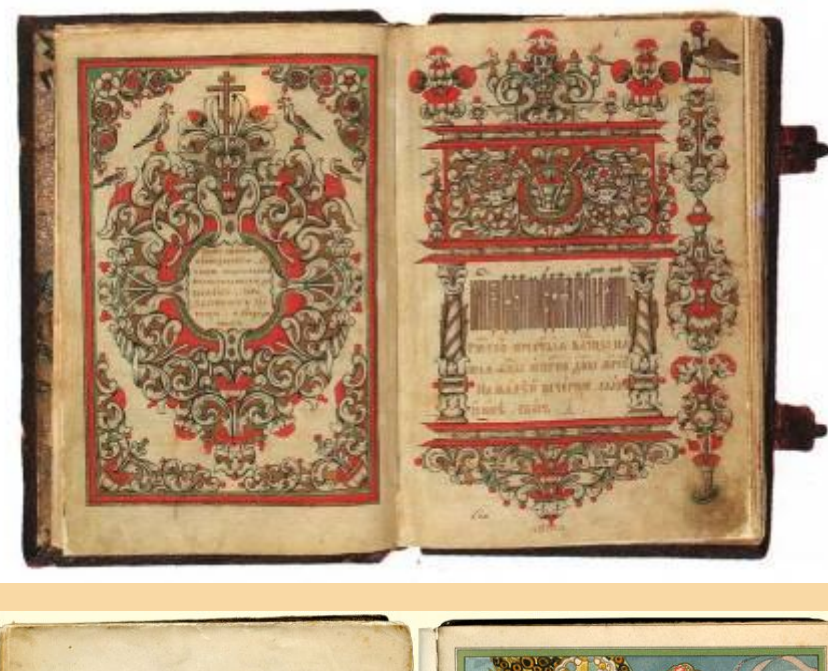

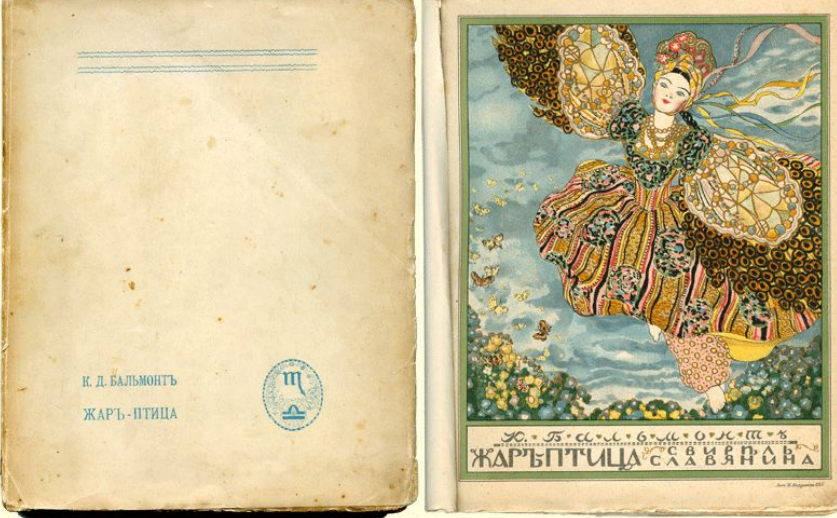

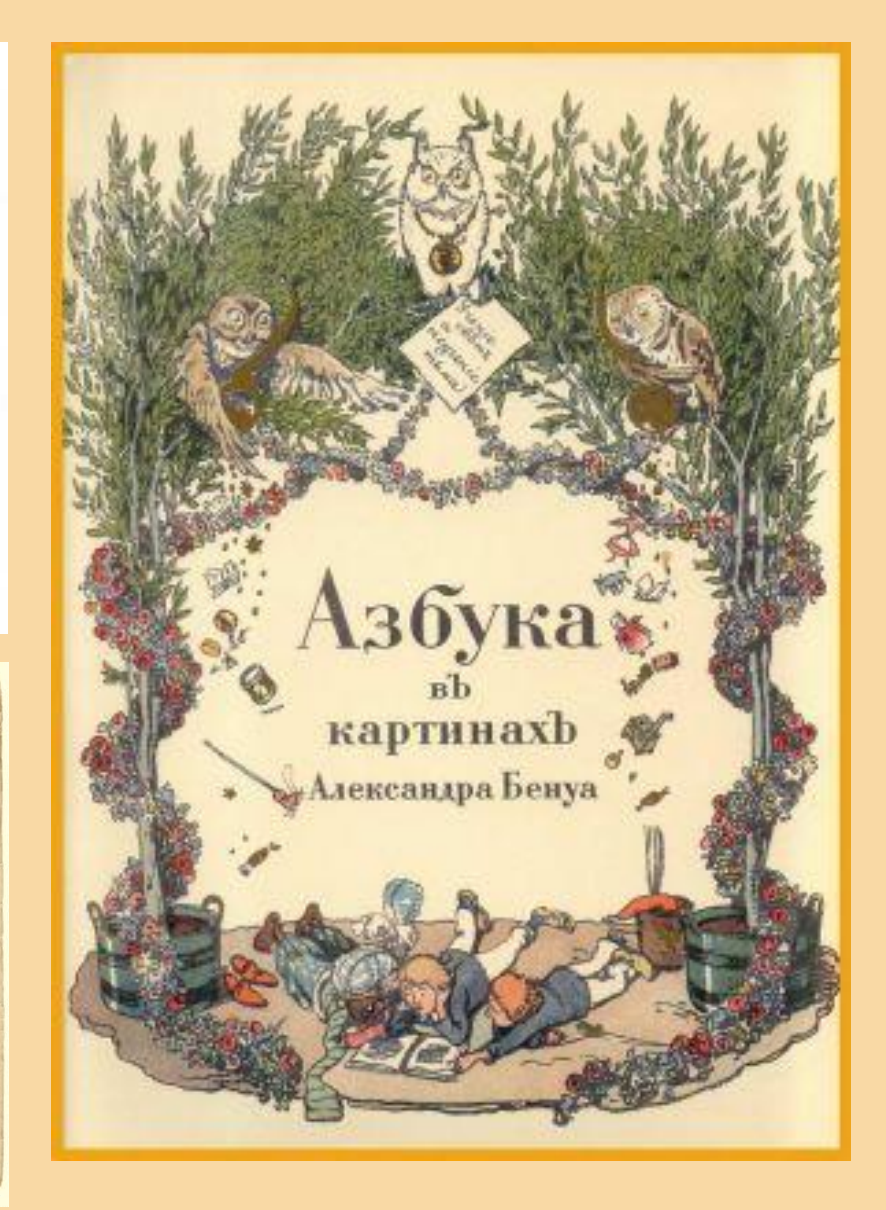

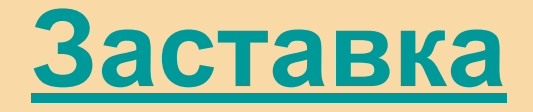

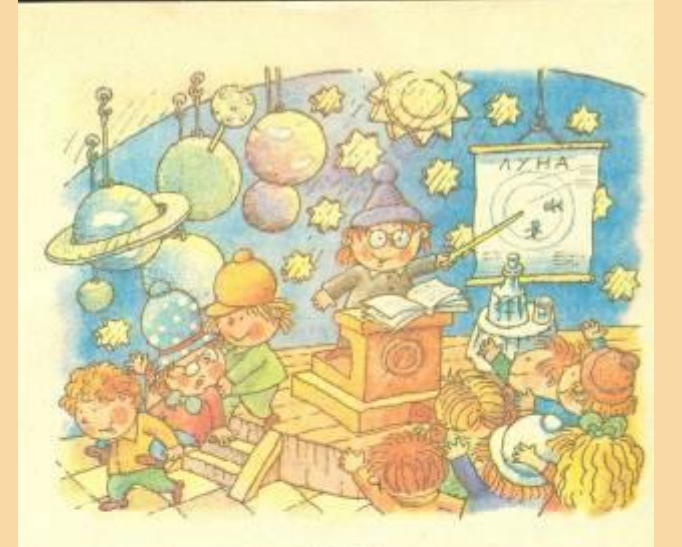

#### **ЧАСТЬ I**

Глава первая

#### КАК ЗНАЙКА ПОБЕДИЛ ПРОФЕССОРА ЗВЕЗДОЧКИНА

С тех пор как Незнайка совершил путешествие в Солнечный город, прошло два с половиной года. Хотя для нас с вами это не так уж много, но для маленьких коротышек два с половиной года - срок очень большой. Наслушавшись рассказов Незнайки, Кнопочки и Пачкули Пёстренького, многие коротышки тоже совершили поездку в Солнечный город, а когда возвратились, решили и у себя сделать кое-какие усовершенствования. Цветочный город изменился с тех

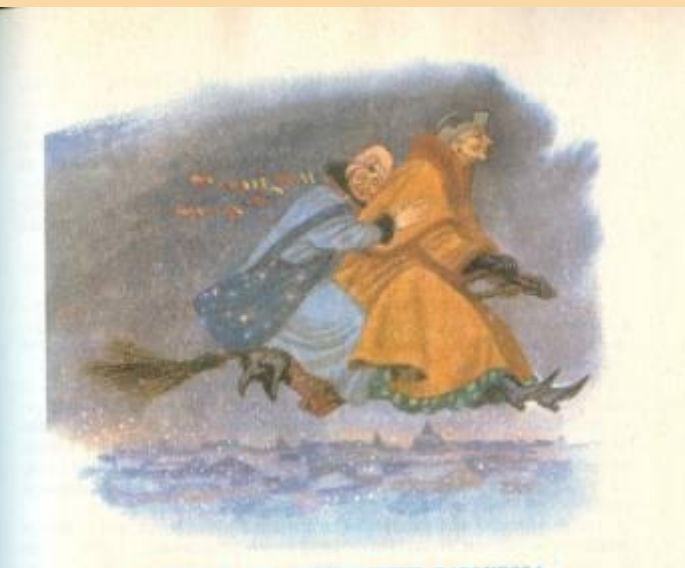

#### СНИЬОРА БЕЗ ПЯТИ МНИУТ БАРОНЕССА

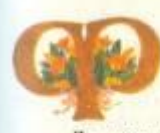

ея была старая синьора, очень благовоспитанная и благородная, почти баронесса.

- Меня называют, - бормотала она иногда про себя, - просто Фея, и я не протестую: ведь нужно иметь снисхождение к невеждам. Но я почти баронесса: порядочные люди это знают.

- Да, синьора баронесса, - поддакивала служанка.

- Я не стопроцентная баронесса, но до нее мне не хватает не так уж много. И разница почти незаметна. Не так ли?

- Незаметна, синьора баронесса. И порядочные люди не замечают ее.

Было как раз первое утро Нового года. Всю ночь напролет Фея и ее служанка путешествовали по крышам домов, разнося подарки. Их платья были покрыты снегом и сосульками.

- Затопи печку, - сказала Фея, - нужно просушить одежду. И поставь на место метлу: теперь целый год можно не

#### Полосная иллюстрация

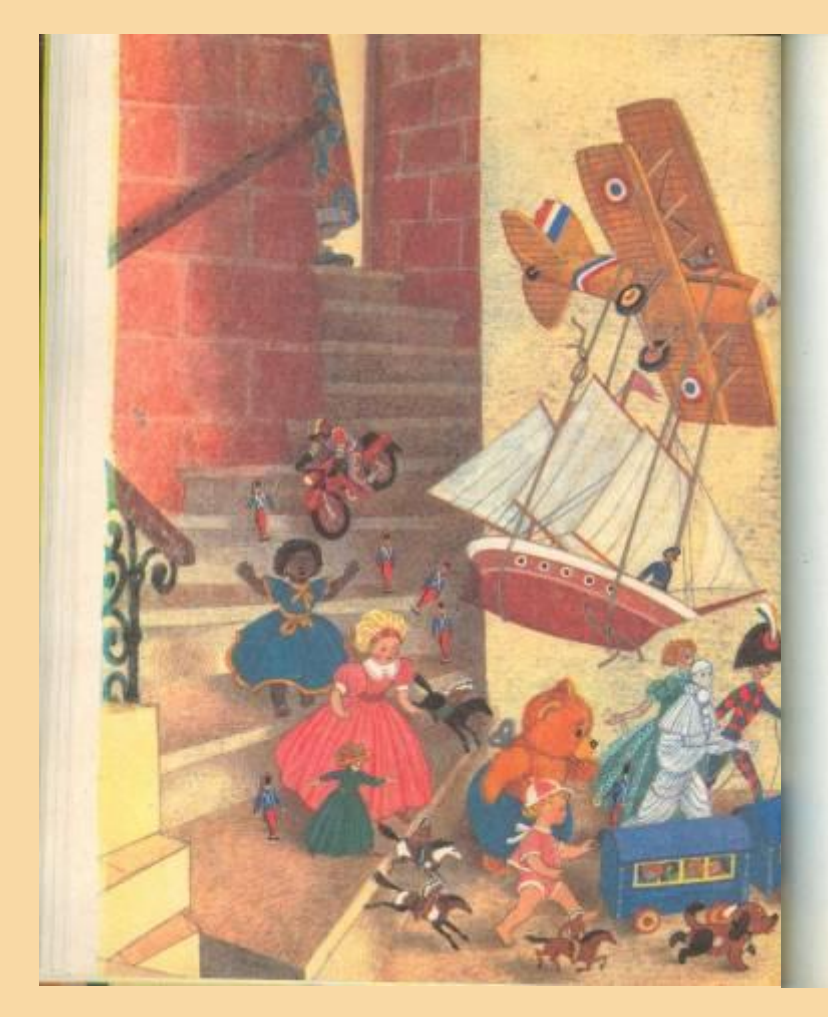

#### НА СЛЕДУЮЩИЙ ВЕЧЕР

Первым делом игрушкам предстояло решить вопрос, как выйти из магазина. Прорезать штору, как это предлагал Главный Инженер, оказалось им не под силу. А дверь магазина запиралась на три замка.

- Я и об этом подумал. - сказал Кнопка.

Все с восхищением посмотрели на маленького тряпичного щенка, который целый год думал, не сказав ни одного слова.

- Вы помните склад? Помните ворох пустых коробок в углу? Ну вот, я был там и обнаружил в стене дырку. По ту сторо-<br>ну стены — погреб с лесенкой, которая ведет на улицу.

- И откуда ты это все знаешь?

- У нас, собак, есть такой недостаток - совать повсюду свой нос. Иногда этот недостаток бывает полезным.

- Очень хорошо, - резко возразил Генерал, - но я не представляю, как можно спустить в склад артиллерию по всем чтобы поезд спускался по лестнице?

Серебряное Перо вынул трубку изо рта. Все выжидающе замолкли.

- Белые люди всегда ссориться и забывать Сидящий Пилот.

- Что ты хочешь этим сказать, великий вождь?

- Сидящий Пилот перевозить всех на аэроплане.

Действительно, это был единственный способ спуститься в склад. Сидящему Пилоту предложение пришлось по душе:

- Десяток рейсов - и переход сделан!

Куклы уже предвкушали удовольствие путешествия на аэроплане, но Серебряное Перо разочаровал их:

- У кого есть ноги, тому крылья не нужны.

Таким образом, все, у кого были ноги, спустились сами, а на самолете перевезли артиллерию, вагоны и парусних.

Но Капитан даже во время полета отказался сойти с мостика. На зависть Генералу и Начальнику Станции, которые спускались вниз по крутым ступеням, Капитан летел над их голо-BOR.

Последним спустился Мотоциклист-Акробат. Для него спуститься на мотоцикле по лестнице было все равно что выпить стакан волы.

Он был еще на полпути, когда в магазине раздался крик служанки:

- На помощь, на помощь! Синьора баронесса, воры, разбойники!

### Полуполосная иллюстрация

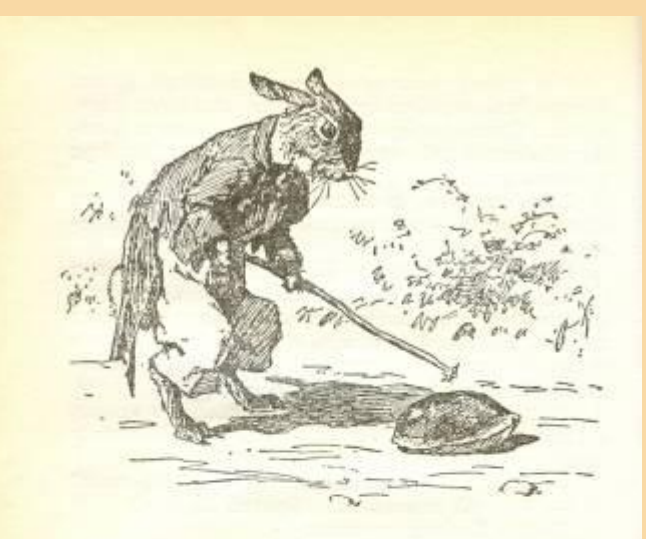

на полку, где стояло ведёрко. Братец Черепаха разлёгся там так важно, будто индюка проглотил.

Ясное дело, зашёл у них разговор о Старом Лисе, и Кролик принялся рассказывать, как он оседлал Братца Лиса и какой замечательный из него получился верховой конь. И все хохотали до упаду - Матушка Мидоус с девочками и Братец Черепаха.

А Братец Кролик сидел в кресле, покуривая свою сигару. Откашлялся он и говорит:

- Я б и сегодня приехал на нём, только я задал ему третьего дня такую скачку, что он охромел на одну ногу. Боюсь, придётся его теперь и вовсе сбыть с рук.

48

Тогда сказал Братец Черепаха:

- Ну что ж, если ты вздумаешь продавать

тым краем, потухший очаг и кровать, в которой спал ребенок. Очевидно, его родители ушли на работу, а может быть, они просили милостыно, и ребенок остался один. Он лег спать, но не потушил маленькую керосиновую лампу, стоявшую на тумбочке. Может быть, он боялся темноты, а может быть, ему нравилось смотреть на большие колеблюшиеся тени, которые отбрасывала лампа на потолок. И, глядя на эти тени, он заснул.

Наш храбрый Генерал был наделен богатой фантазией: он принял керосиновую лампу за огии вражеского лагеря и поднял тревогу.

- Тысяча новорожденных китов! - загремел Полубородый Капитан, нервно поглаживая безбородую половину подбородка. - А я уж подумал, что на горизонте появилось пиратское судно. Но, если не обманывает меня моя подзорная труба, этот ребенок не похож на пирата. У него нет ни абордажных крючьев, ни черной повязки на глазу, ни черного пиратского флага с черепом и костями. Мне кажется, что эта бригантина мирно плавает в океане снов.

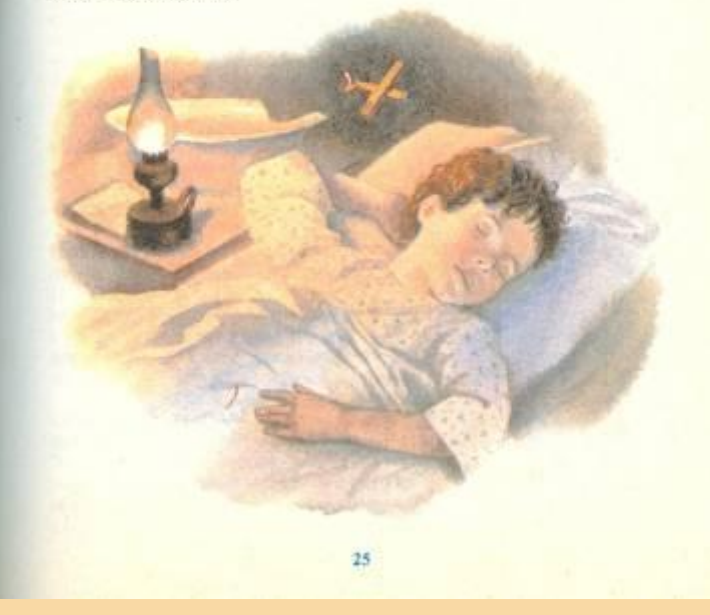

### **Иллюстрация на разворот**

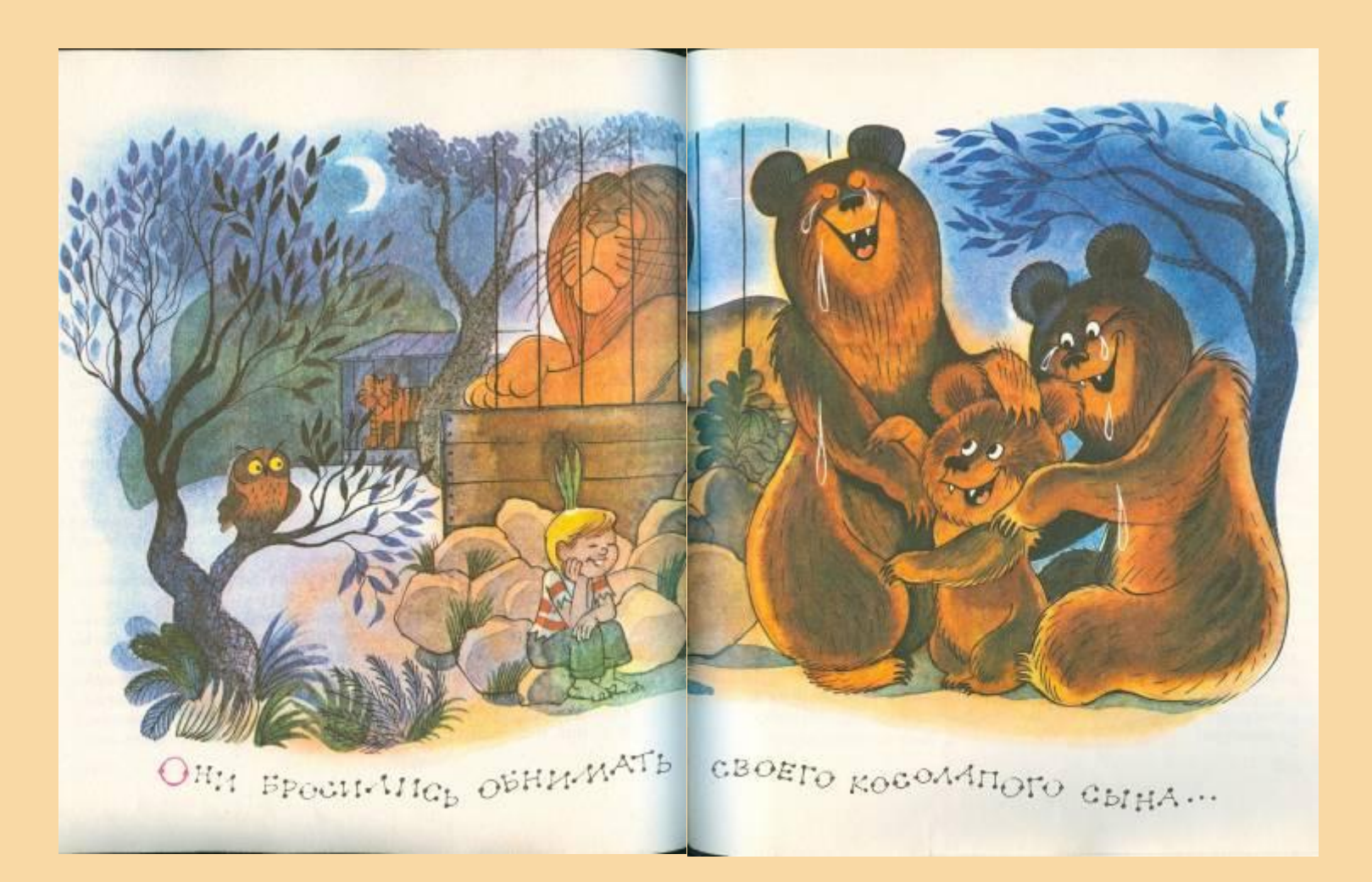

### Иллюстрации на полях

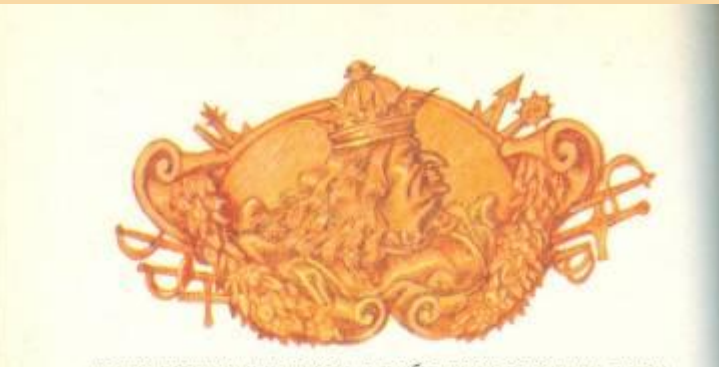

вались карандации и тетради, а хлеб следовало покупать в магазине письменных принадлежностей. Или же шли погулять в городской парк, смотрели на цветы и вздыхали:

- Какие чудесные розы!

Немедленно из-за куста выскакивал стражник короля Джакомона, держа наготове наручники.

- Ну и молодец! А вам известно, что вы нарушили закон? Как вам в голову взбрело называть розой морковь?

- Прошу прощения, - бормотал провинившийся и второнях принимался расхваливать другие цветы парка. - Какая изумительная крапива! - говорил он, показывая на анютины глазки.

- Нет уж, вы мне это бросьте! Преступление вы уже совершили. Посидите немного в тюрьме да потренируйтесь говорить неправду.

Но то, что произошло в школах, просто невозможно описать. Джакомон приказал изменить все числа таблицы умножения. Чтобы произвести сложение, необходимо было вычитать, а при делении - умножать. Сами учителя не могли больше проверять задания.

Для лодырей началось настоящее раздолье: чем больше они делали ошибок, тем увереннее были, что получат отличную оценку. А сочинения?

Можете себе представить, какие сочинения

Внезапно послышался чей-то голосок:  $-$  Эй! Эй, вы!

- Кто это? - спросил Желтый, который знал все обязанности, включая обязанности часового.

- Э-э-э, не поднимай такой шум, дружиme! Я белная голодная Мышь и думаю, что кому-то из вас придется пожертвовать собой, чтобы я могла поужинать. Мне всегда нравились карандации, простые или цветные - все DSBHO.

Карандации поспешно столпились около Франко, который полнял руку, чтобы защитить их.

- Синьора Мышь, если вы думаете утолить голод за счет моих друзей, то предупреждаю нас, вы ошиблись адресом.

- В этом доме невозможно жить, - проворчала Мышь, оскалив зубы. - Нет ин корки сыра, ни яйца, ни бутылки масла, чтобы я могла окунуть хвост и облизать его, ни мешка с мукой или зерном, чтобы я могла прогрызть его. За последнюю неделю я потеряла половину веса.

- Мне очень жаль, - ответил Франко, - но я тоже лег спать без ужина, и это не в первый раз. Ничем не могу помочь тебе: мои Каранцинин не для твоих зубов.

- Прикажи им, пусть они хоть нарисуют для меня что-нибудь съедобное! - взмолилась Мышь. - Я видела, какие они чудесные мастера.

- Против этого я ничего не имею.

- Об этом позабочусь я, - предложил Желтый.

И в одно мгновение он нарисовал ломгих сыра с дырочками и слезою, который вызвал бы аппетит даже у индийского факира.

- Большое спасибо! - воскликиула Мышь, облизывая усы. Никто даже не успел заметить, как сыр исчез в ее пасти.

- Чудо что за аппетит, - сказал Красный. - Но подожди, сейчас я тебя накормлю.

Он взял чистый лист и нарисовал на нем круг.

- Это, наверно, голландский сыр. - сказала Мышь.  $On$ нажды я наелась его вволю. У него была такая же красная корочка.

- Подожди, я еще не закончил.

Красный нарисовал рядом с первым кругом кружок поменьше и некоторое время выводил какие-то странные палочки и закорючки.

 $72$ 

### Иллюстрации концовки

Носишка часто, засунув Эмилию в карман, каталась на ослике. Педриньо с графом тоже иногда катались: Педриньо верхом, а графа привязывали к гриве.

Донна Бента с большим интересом выслушала историю путешествия в Страну Басен. Особенно ее интересовал сеньор Лафонтен, басни которого она читала по-французски.<br>Она всегда была большой поклонницей знаменитого баснописца и считала его замечательным писателем.

- Просто жадею, что не поехала с вами,- сказала она. - Беседа с сеньором Лафонтеном была бы утешением моей старости.

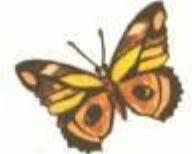

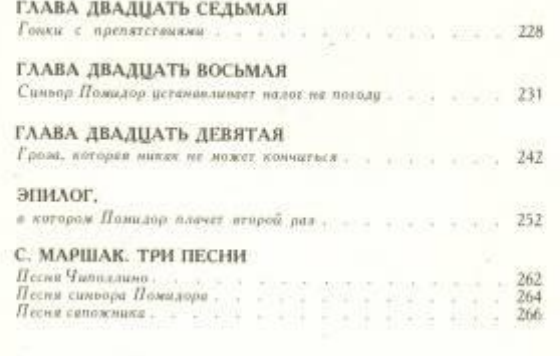

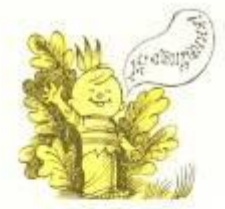

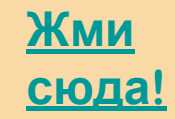

**Фронтиспис - элемент** художественного оформления издания, представляющий собой иллюстрацию, помещенную на левой странице в развороте с ТИТУЛЬНЫМ ЛИСТОМ.

 **Иллюстрации-заставки помещаются в начале части или главы книги означают начало одной из частей повествования, обычно находятся вверху страницы и отделяются от текста белым полем. Они помогают читателю сосредоточить внимание на новом материале, эмоционально настроиться на него**

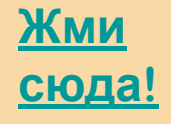

Иллюстрации полосные, полуполосные, на развороте, оборонные и рисунки на полях располагаются внутри текста.

Выбор формата иллюстрации определяется в зависимости от важности иллюстрируемого события, образа и т. д. Содержание таких иллюстраций обычно имеет прямое отношение к предшествующему или последующему за ними тексту. Для больших разворотных или полосных иллюстраций выбирают важные события произведения, а менее значимые - изображают на маленьких оборочных иллюстрациях или рисуют на полях.

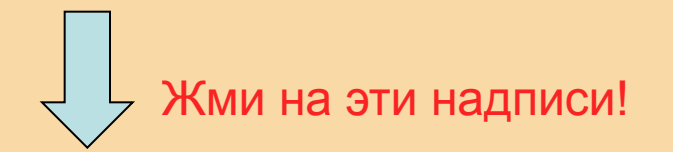

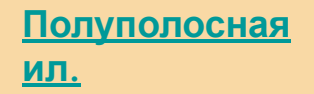

Ил. на <u>разворот</u>

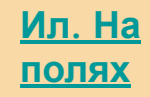

Продолжени  $\overline{e}$ прзентации

 **Иллюстрации-концовки помещают в конце частей, глав или всей книги. Они так же, как и заставки, могут быть сюжетно-тематическими, орнаментальнодекоративными или символическими. Заставки и концовки должны быть выполнены в одном стиле, так как они взаимосвязаны и часто находятся рядом на книжном развороте.**

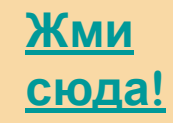

## **Техники выполнения иллюстраций**

 **Техник выполнения иллюстраций большое множество. Их можно использовать как самостоятельно, так и сочетать друг с другом. Рассмотрим некоторые из них…**

## **Акварель**

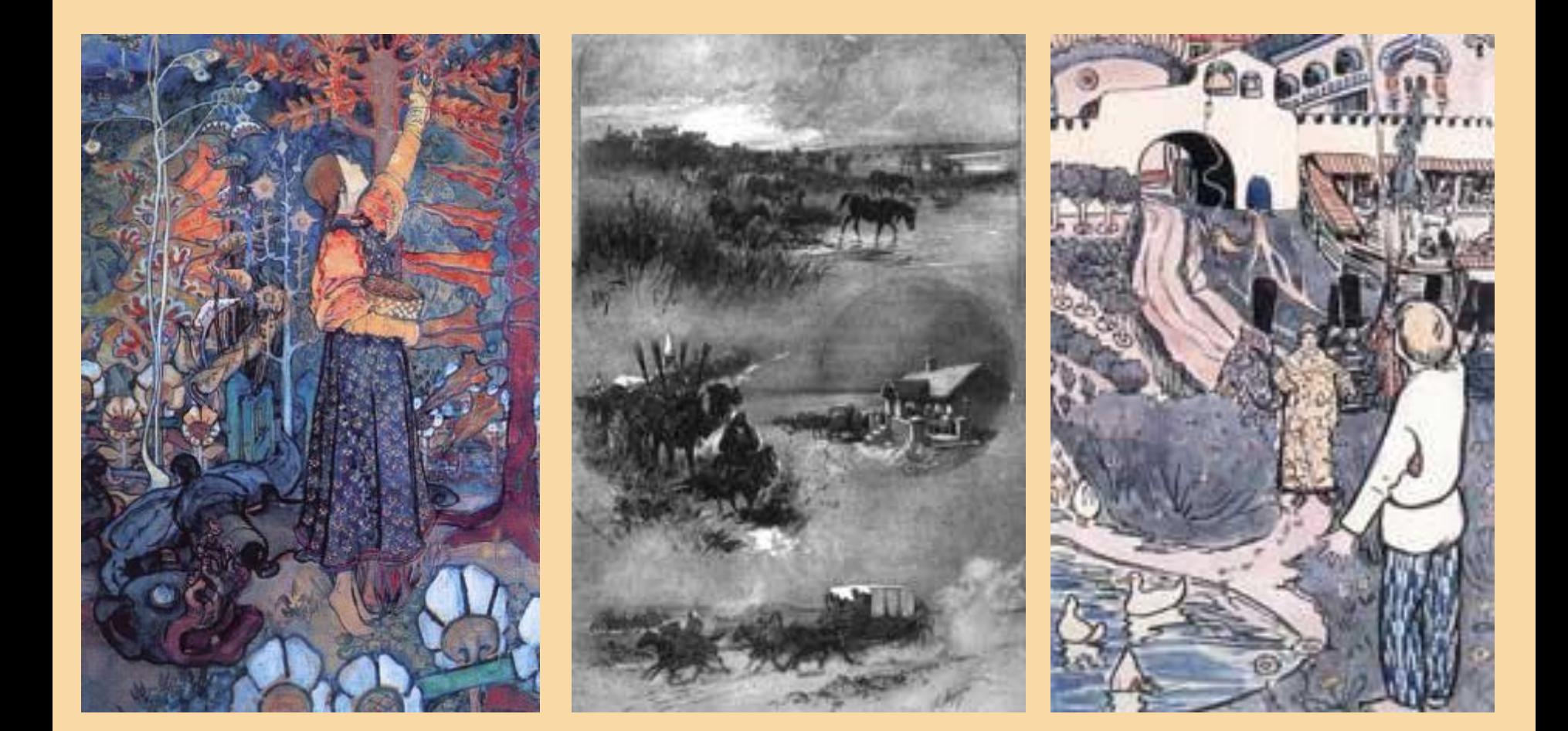

### **Аппликация**

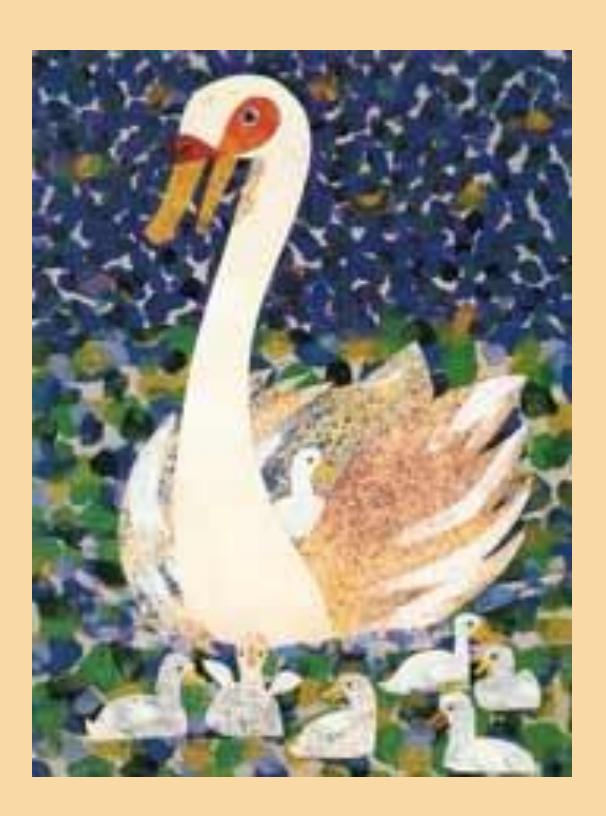

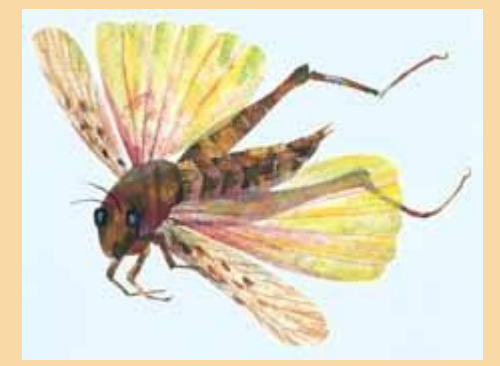

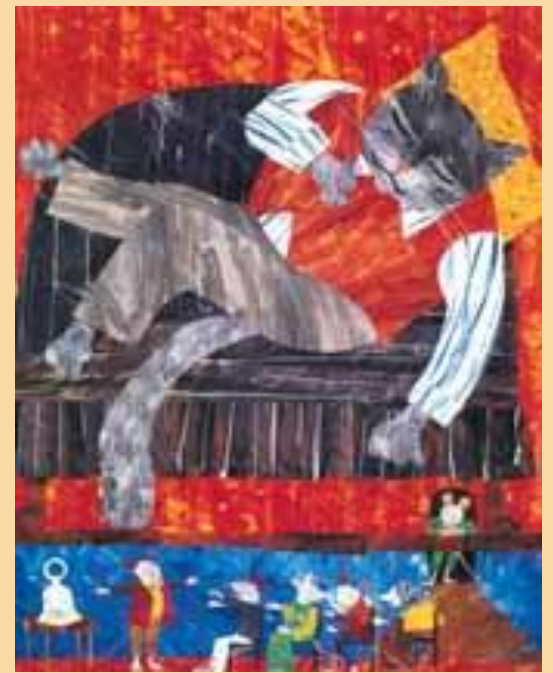

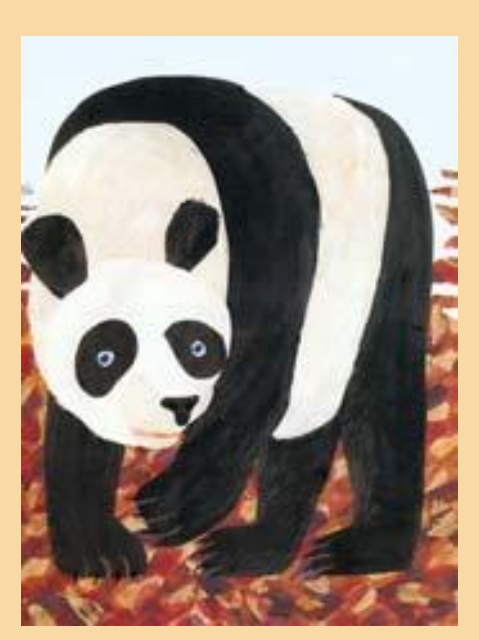

## **Рисунок**

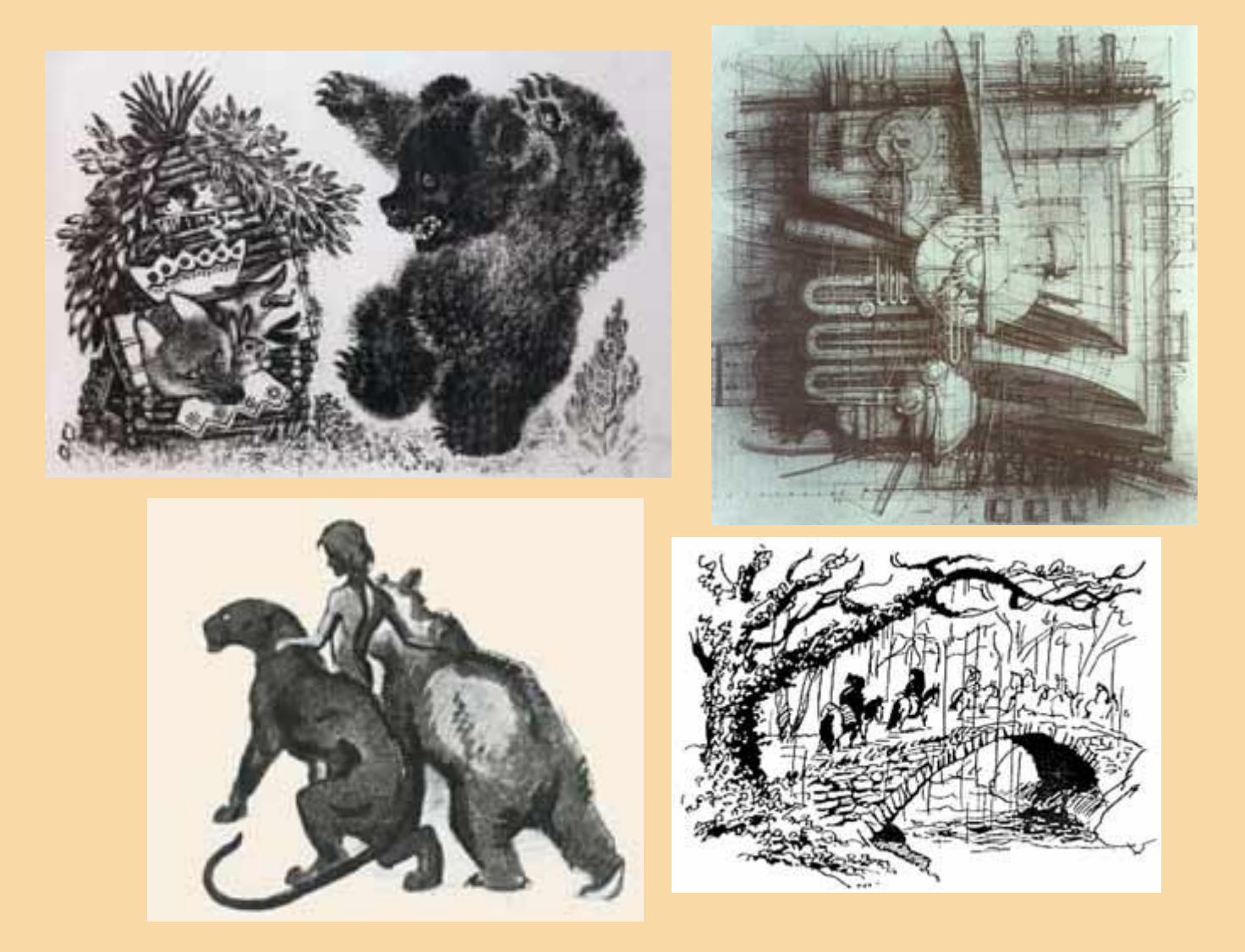

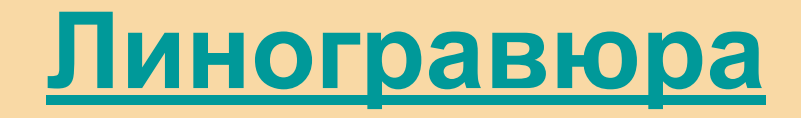

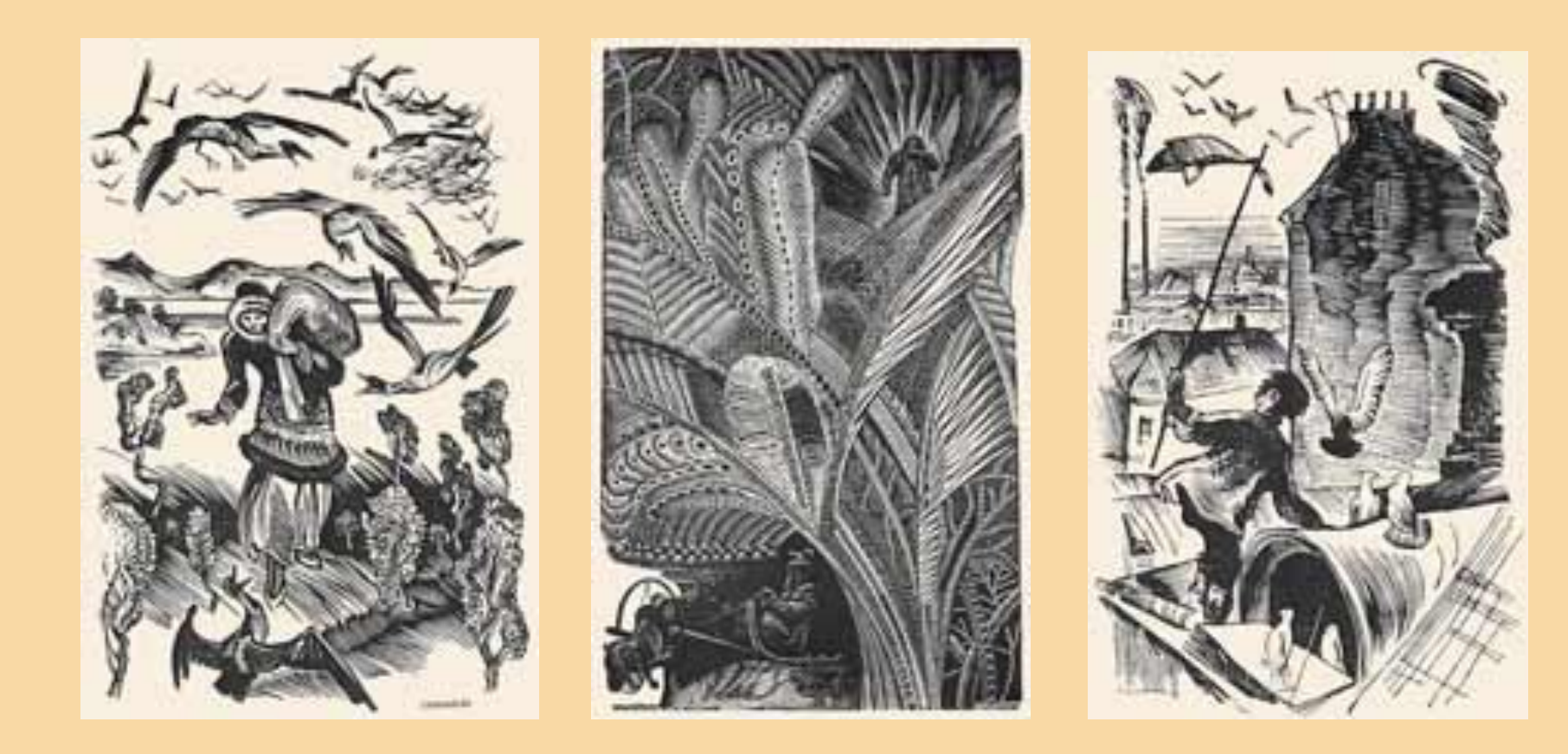

### **Гравюра на дереве**

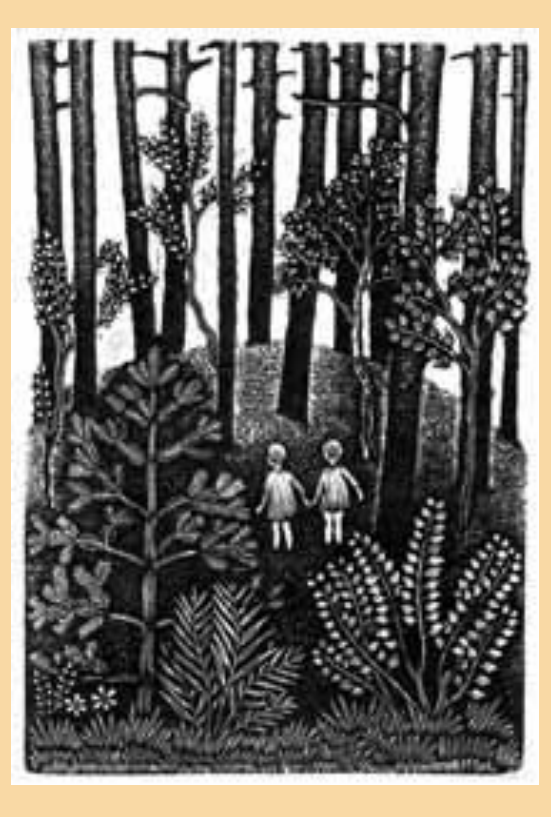

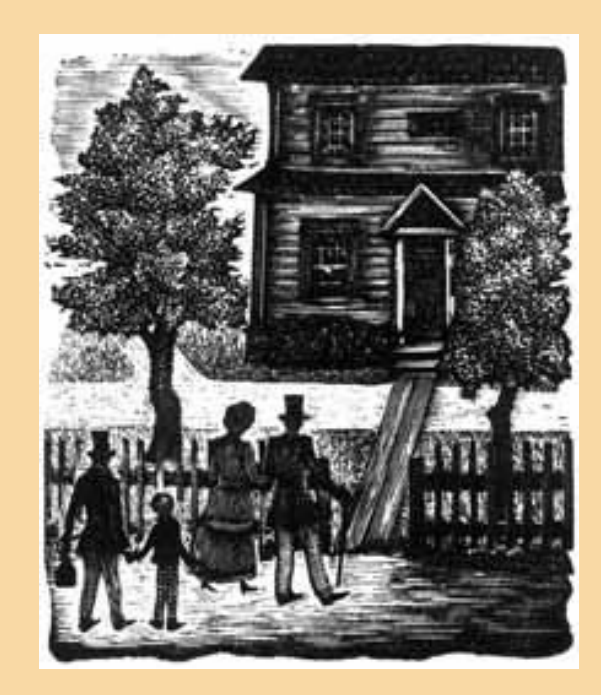

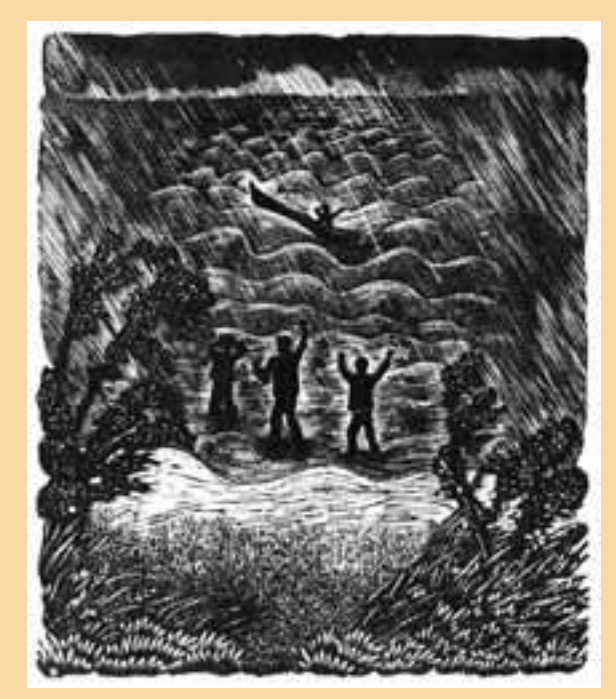

 **Линогравюра (от фр. graver — вырезать) гравюра на линолеуме, либо на сходном с ним полимерном материале. Одна из разновидностей выпуклой гравюры в техническом исполнении близка к гравюре на дереве (ксилографии). Линогравюра выполняется с помощью специальных резцов (штихелей) различного профиля и размера, позволяющих добиваться тонких и толстых линий разной конфигурации и длины. Рисунок вырезается на линолеуме, затем наносится валиком тонкий слой краски и производится печать. В результате на листе получаются темными те части, которые на линолеуме были выпуклыми, а рисунок остается белым, потому что в углубления краска не попадает.**

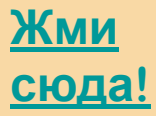

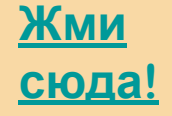

Гравюра на дереве или ксилография относится к технике высокой печати, поскольку на печатной доске рельефом выделяется само изображение, а фон удаляется, для этого используются специальные резцы.

## Сделать иллюстрации

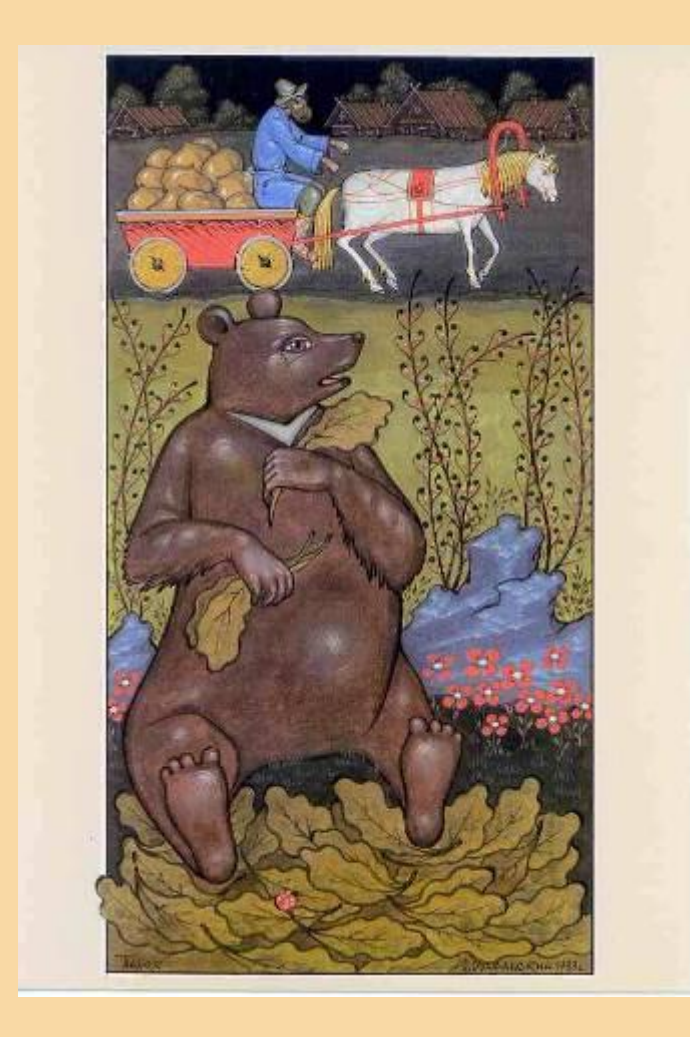

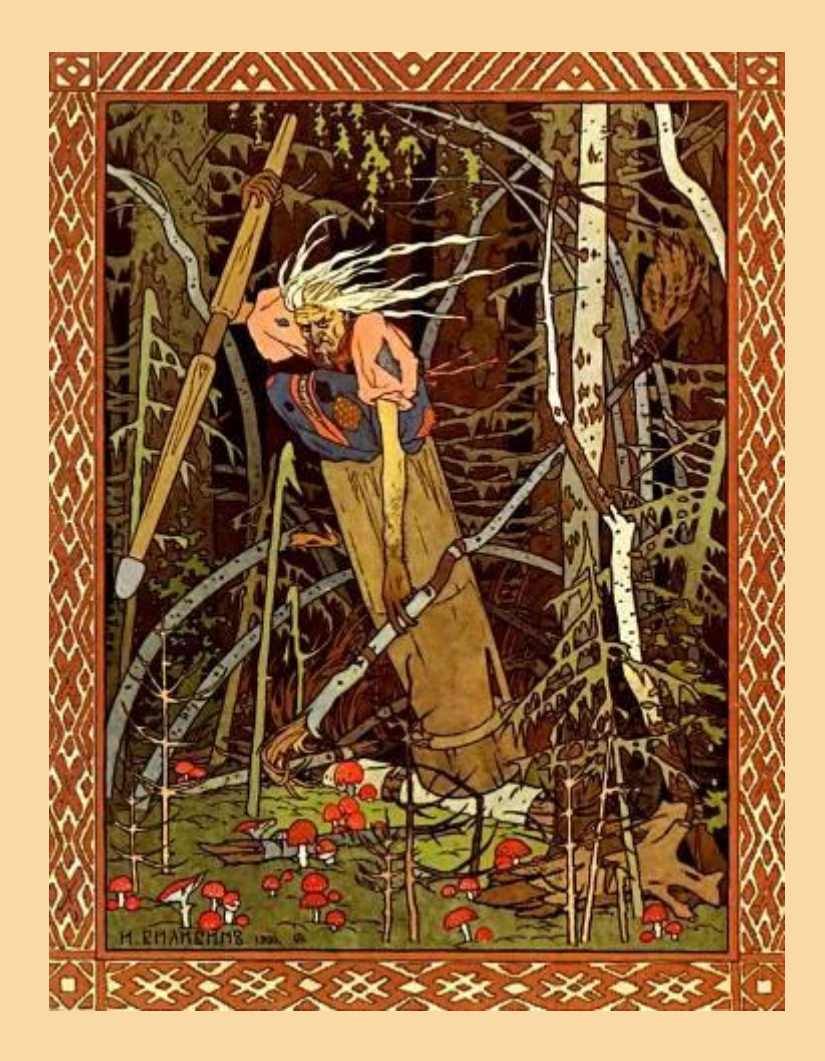

## **Использованные ресурсы**

• Живопись. Словарь терминов

http://bibliotekar.ru/slovarZhivopis

• О художниках и их иллюстрациях

http://www.bibliogid.ru/authors/hud

• Иллюстрирование книги

http://obzor.com.ua

**Википедия** 

http://ru.wikipedia.org/wiki/%D0%97%D0%B0%D0%B3%D0%BB%D0 %B0%D0%B2%D0%BD%D0%B0%D1%8F\_%D1%81%D1%82%D 1%80%D0%B0%D0%BD%D0%B8%D1%86%D0%B0